# **De l'intérêt de produire des modèles 3D géologiques de haute qualité pour les projets d'ingénierie civile**

# *On the interest of producing high quality 3D geomodels for civil engineering projects*

Jean-Marie LEONARD,  $\bigcirc$  egis - 3 rue du Dr Schweitzer, Seyssins, France

**RÉSUMÉ –** 20 ans d'expérience en modélisation 3D du sous-sol sur des projets importants nous ont permis de voir le grand intérêt de disposer d'un modèle stratigraphique et structural précis pour l'optimisation du modèle géotechnique. La nécessité de disposer de jumeaux numériques du sous-sol implique le besoin d'avoir des données qui permettent de préciser la géométrie des modèles 3D et donc d'adapter les campagnes de sondages à ce besoin.

**ABSTRACT –** 20 years of experience in 3D geomodeling on important projects enabled us to see the great interest of having an accurate stratigraphical and structural model to optimize the geotechnical model. The necessity of having digital twins of the subsurface for the BIM must take into account the need of data allowing us to specify the geometry of the 3D models and so to adapt the geotechnical campaigns for this need.

#### **1. Introduction**

Nous utilisons le logiciel GDM édité par le BRGM et avons réalisé des modèles 3D (Léonard, 2015 et 2019 ; Allagnat et Boutonnier, 2018) aussi bien pour les infrastructures linéaires (autoroutes A29, A89, A85, A304, LGV-Est, LGV Rhin-Rhône, route des Tamarins et Nouvelle Route du Littoral à la Réunion, ligne E du métro Lyon-Alaï) que pour des plate-formes industrielles (Port autonome de la Guadeloupe, port minier de Weda-Bay en Indonésie, l'EPR d'Hinkley Point C en Angleterre, base navale de Toulon, Ilot Charles III à Monaco).

L'expérience acquise montre que la réalisation d'un modèle 3D géologique basé sur la stratigraphie et la géologie structurale est une étape préalable indispensable à la bonne production du modèle 3D géotechnique attendu par le client. C'est ce que nous allons expliquer à travers quelques exemples de grands projets.

Nous terminons cet exposé par quelques conseils liés à la nécessité d'adapter les campagnes géotechniques afin de favoriser la collecte de données utiles à la modélisation 3D en plus des besoins de données liées à la mécanique des sols et à la classification GTR.

# **2. Les outils et les données utiles à la modélisation du sous-sol**

# *2.1. Les différents outils disponibles*

Ils peuvent être classés en 2 catégories :

- Les modules intégrés aux logiciels de CAO-DAO tel que le module géotechnique de Keynetics ou encore StratiCAD. Ces outils utilisés par des projeteurs permettent de générer des limites entre couches en calculant des surfaces triangulées reliant très simplement les passes des sondages par ailleurs représentés en 3D.

- Les géomodeleurs tels que Surpac, Petrel, GoCAD, 3D Geomodeller, EarthVision, GDM-Multilayer qui sont des logiciels autonomes et dont les meilleurs sont capables de prendre en compte en plus des sondages, les données des coupes sismiques, ou de la carte géologique, des points de contraintes, la géométrie des failles (etc..) et se basent sur une pile lithologique de référence. Les phénomènes d'érosion entre couches ou d'intrusion magmatique sont pris en compte et certains logiciels peuvent même réaliser des coupes équilibrées. Ces outils pour géologues sont le plus souvent utilisés dans l'industrie pétrolière mais comme ils permettent de faire des modèles 3D plus précis que les outils intégrés aux logiciels de CAO-DAO, nous utilisons depuis 20 ans le logiciel GDM pour nos projets.

#### 2.1.1. Les débuts avec GDM : l'exemple de la LGV EST (lot E)

GDM est un géomodeleur 2.5 D, c'est-à-dire qu'il calcule des modèles 3D en utilisant des grilles 2D par formation. Une seule valeur de Z n'étant admise pour chaque pixel, il n'est pas possible de modéliser des plis couchés, ni des failles avec pendage incliné contrairement aux modeleurs 3D qui utilisent des grilles 3D.

GDM utilise une pile lithologique de référence et intègre les évènements de type érosion.

Une de nos premières applications de GDM a été de réaliser la modélisation du lot E de la LGV Est entre Lacroix-sur-Meuse (55) et Vandières (54). Au milieu de ce tronçon se trouve la Côte de Moselle située entre la plaine argilo-marneuse de la Woëvre (à l'Ouest) la vallée argileuse de la Moselle. Les formations calcaires du Bajocien et leur faible pendage en direction de Paris forment l'ossature de cette cuesta à pente douce côté Ouest et à pente raide côté Est surplombant la vallée de la Moselle traversée en viaduc (Fig. 1).

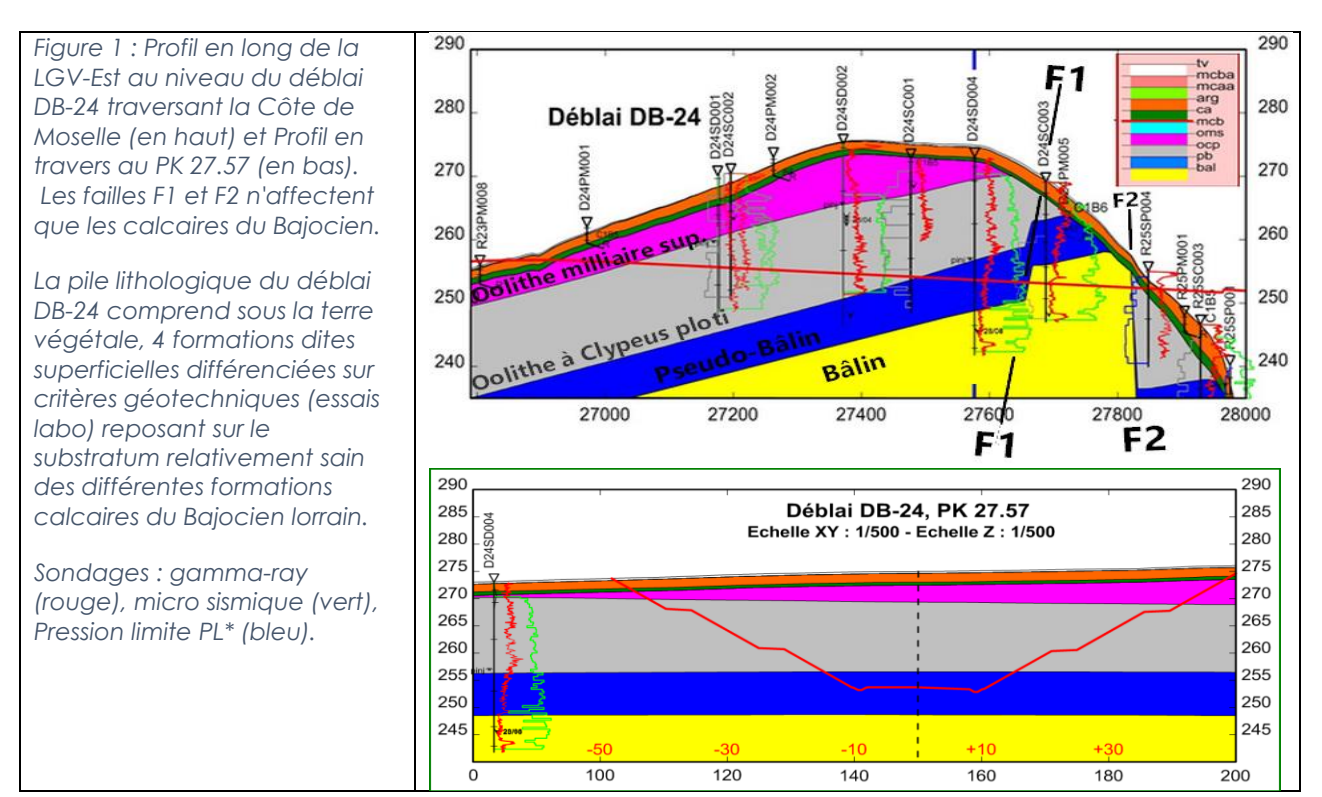

Les corrélations entre sondages sont basées surtout sur la lithologie et les données gamma-ray. GDM a calculé un premier modèle qui a montré des anomalies, et après plusieurs itérations successives un modèle satisfaisant aux sondages a permis d'ajouter deux failles qui compartimentent le Bajocien et qui ne sont pas cartographiées sur la carte géologique de Pont-à-Mousson (Allemmoz et al., 1989). Ces failles normales ont pu être constatées in situ après ouverture du déblai.

Un tel processus de modélisation est impossible à réaliser avec les outils intégrés aux logiciel de CAO-DAO, ni de prendre en compte le phénomène d'érosion et d'altération du substratum permettant de séparer nettement substratum sain des formations superficielles.

#### **3. Retour d'expérience de modélisation 3D avec GDM-Multilayer**

GDM-Multilayer permet de faire des modèles plus rapidement que GDM Standard et permet d'exploiter d'autres types de données que les sondages comme les profils sismiques, les données de la carte géologique et de prendre plus facilement en compte les sondages inclinés et donc d'améliorer la qualité des modèle 3D.

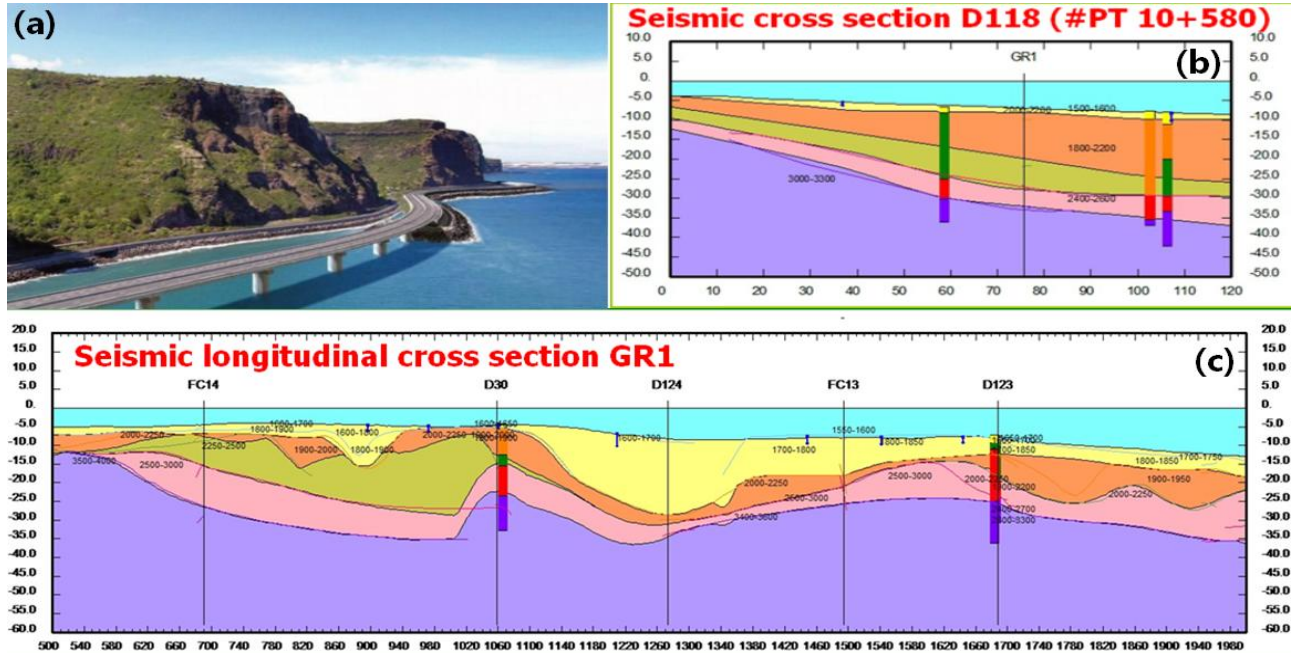

*Figure 2 : a) Photo du site (crédit EGIS) , b) coupe au droit du profil sismique D118 et profil en travers au PK 10.58, le rivage est sur la gauche. Les limites de couches sont contraintes par les courbes de vélocité sismique et passent par les limites des passes de sondages. c) Le profil en long au droit de la flute trainée GR1 (l'axe du projet a été décalé par la suite), le modèle montre des épaisseurs variables des différents sédiments. Le toit du substratum basaltique est un paléo-relief datant de la dernière glaciation (niveau de l'océan plus bas de 70 m).*

# *3.1. La Nouvelle Route du Littoral à La Réunion (2011-2012)*

3.1.2. Contexte géotechnique off-shore et objectifs du modèle 3D de la NRL

Le projet de la NRL est situé entre Saint-Denis et La Possession. Il permettra de remplacer la route actuelle qui est dangereuse en raison des éboulements de terrains volcano-sédimentaires (alternances de scories, coulées basaltiques et paléosols) constituant la falaise haute de 400 m par la construction d'une digue de 7.1 km et d'un viaduc de 5.4 kms de 30 m de large. (Fig. 2.a). Le fond marin est constitué d'une couche de sable fin mobilisable par la houle et les tempêtes, reposant sur des sables plus indurés, des niveaux de graves +/- sableuses, des blocs et enfin le substratum basaltique.

Les objectifs de la modélisation étaient de préciser la géométrie des sables mobilisables et d'avoir les données pour les calculs d'ancrage de piles du viaduc et de tassement pour la partie en digue. Une vidéo présentant le projet au public a également

inclus une courte séquence montrant les piles du viaduc avec les différentes couches de sols.

Les données disponibles sont des sondages très distants les uns des autres, des données d'essais de lance, des observations de plongeurs et des interprétations de profils par sismique réflexion (2 flutes trainées parallèlement à l'axe et de 30 flutes posées en fond recoupant les flutes traînées en direction du rivage).

#### 3.1.3. Le modèle obtenu avant travaux

L'interprétation des profils sismiques ayant montré une bonne corrélation entre les courbes de vélocités obtenus sur les profils sismiques et les logs de sondages, nous avons digitalisé ces courbes de vélocité avec GDM pour former un ensemble de courbes 3D qui complètent les données de sondages et les autres données.

La modélisation a été faite en calculant le Z du toit de chaque couche par krigeage avec dérive linéaire d'ordre 1 pour mieux rendre compte du pendage des couches en direction du large (Fig 2.b) et du biseautage des couches au niveau du trait de côte. La géométrie du modèle obtenu a permis d'optimiser le tracé à l'axe du projet et d'aider aux décisions sur les tronçons à construire soit en digue, soit en viaduc et a servi aux calculs de fondations.

#### *3.2. L'autoroute A304 dans les Ardennes (2012 – 2013)*

#### 3.2.1. GDM-Multilayer et la prise en compte des cartes géologiques

Lorsqu'on réalise un modèle 3D à partir des seules données de sondages, les limites (toit et bases) des formations sont extrapolées et recoupent le MNT qui forme le toit de notre modèle 3D. Quelle que soit la méthode d'interpolation utilisée, les contours des formations qui seront obtenus ne correspondront jamais aux contours de la carte géologique. Le modèle obtenu peut même être en contradiction avec les données de la carte, allant placer une formation géologique là où elle n'a même jamais été déposée.

La solution mise en œuvre par le BRGM dans son logiciel a consisté à pouvoir prendre en compte les contours de la carte géologique, les polygones d'affleurement des formations et les limites d'extension de dépôt des formations et aussi les limites de failles.

L'ensemble des données de la carte géologique mis au format GDM combiné avec les données de sondages disponibles : données de projets et données issus de la BSS (base du sous-sol, gérée par le BRGM à travers le site infoterre) permet d'avoir un modèle 3D qui en surface correspond à la carte géologique.

Les cartes géologiques pouvant se révéler inexactes en fonction des nouvelles données de sondages, nous gérons celles-ci à l'aide d'un SIG, afin de pouvoir répercuter les corrections faites en surface sur le modèle 3D.

#### 3.2.2. Contexte géologique et enjeux géotechniques

L'A304 mesure 33 km depuis l'échangeur de Charleville-Mézières jusqu'à Rocroi près de la frontière belge. Elle traverse les argiles et marnes du Lias en discordance sur les schistes et quartzites du Cambrien du massif ardennais traversé sur les 10 derniers kms.

Les argiles calcaires du Pliensbachien (= Marnes à ovoïdes), et celles du Toarcien (= Marnes de Flize) sont difficiles à distinguer sur le terrain comme en sondages et forment ensemble de grands volumes de déblais dans le secteur Sud (Mahmutovic et al., 2016). Ces argiles restent gonflantes malgré tout traitement à la chaux et sont donc difficilement réutilisables. Le mouvement de terre envisagé en début d'étude s'annonçait très coûteux si les remblais du secteur Sud devaient être construits avec les ressources du secteur Nord.

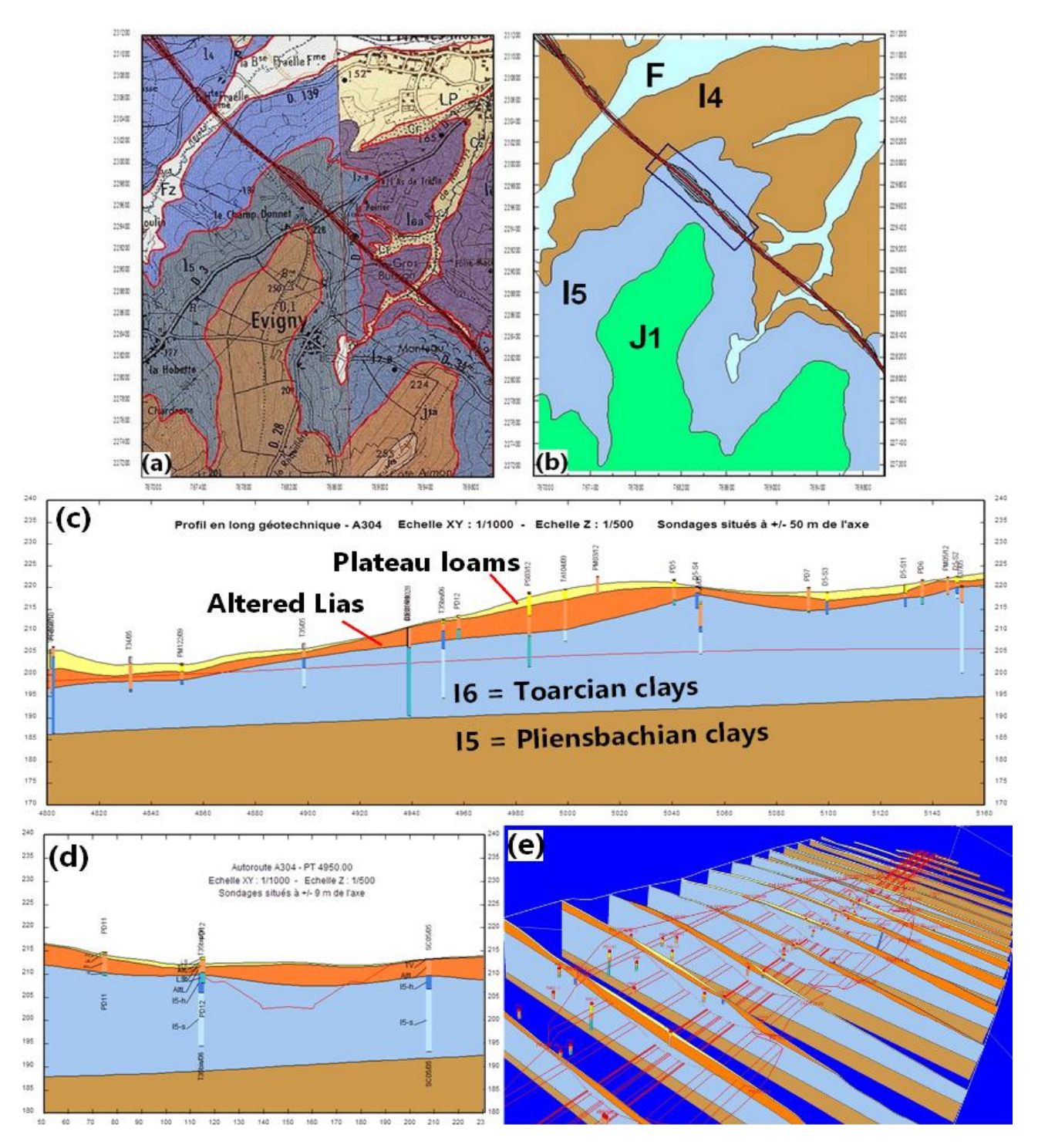

*Figure 3 : a) cartes géologiques de Renwez et Charleville-Mézières avec digitalisation des contours géologiques, b) carte simplifiée sous GDM représentant la zone modélisée plus large que la zone du déblai D5, c) profil en long établi sur le modèle géotechnique à 6 couches sur une partie du déblai D5, d) Le profil en travers au PK 4+95. e) Vue 3D du déblai D5 avec montage des profils en travers en palissades.*

#### 3.2.3. La modélisation 3D, ses résultats et ses conséquences sur le projet

Ayant remarqué la lacune stratigraphique du Toarcien inférieur (Schistes Cartons bien connus en Lorraine) et qu'un niveau de calcaire gréseux au sommet du Domérien annonçait une phase d'émersion, nous avons cherché à modéliser la limite Pliensbachien / Toarcien pour faire un modèle géologique à 4 formations (Alluvions - Bathonien – Toarcien – Pliensbachien) en commençant par une digitalisation des contours

géologiques des cartes géologiques de Charleville-Mézières (Hatrival et al., 1973) et de Renwez (Waterlot et al., 1960). La digitalisation (Fig. 3.a) de la carte géologique simplifiée affichée par GDM (Fig 3.b) est réalisé sous ArcMap avant transfert dans les entrants de GDM.

Sachant que les formations du Jurassique ont un pendage d'environ 5 degrés vers le Sud, l'insertion des contours géologiques dans les données du modèle 3D a été réalisée sur une zone très large en complément avec les données de sondages porteurs du niveau de calcaire gréseux comme marqueur de la limite Toarcien / Pliensbachien. Cela a permis de déterminer par la méthode du krigeage linéaire, une limite relativement plane et à faible pendage séparant ces deux couches géologiques (Fig 3.c et d).

Un modèle géotechnique à 6 couches a ensuite été obtenu en intégrant dans le premier modèle deux formations géotechniques qui sont la zone d'altération des argiles du Lias et les limons présents en tête de sondages mais non cartographiés (Fig. 4.c à 4.e).

Le calcul de la limite Toarcien / Pliensbachien a permis de compléter l'interprétation des sondages, de séparer les lots d'échantillons et de dissocier les résultats des essais Proctor, de gonflement et de traitement à la chaux en deux lots d'argiles différentes. Les argiles du Toarcien restent gonflantes après traitement alors que les argiles du Pliensbachien deviennent insensibles avec 2% de chaux. Le mouvement des terres a bénéficié de cette découverte ; ce qui a permis d'économiser beaucoup d'argent public.

La différence de comportement des argiles est à rechercher dans leur nature minéralogique et leur composition chimique. En effet, les dépôts d'argiles du Pliensbachien et du Toarcien se sont réalisés dans des conditions d'oxydo-réduction très différentes. Le Toarcien inférieur étant marqué par un évènement anoxique océanique (OAE) affectant la Téthys (Jenkyns 1988, Hanzo et Espitalié 1993, Hermoso 2007).

# *3.3. L'EPR d'Hinkley Point C (2013-2014)*

# 3.3.1. Modélisation 3D en contexte tectonique

La prise en compte des failles revient à calculer un modèle par compartiment géologique, ce qui nécessite de disposer d'une bonne densité de sondages pour chaque compartiment et de disposer de sondages situés de part et d'autre des failles. Ces sondages distribués le long des failles permettent à GDM d'estimer correctement le rejet de celles-ci.

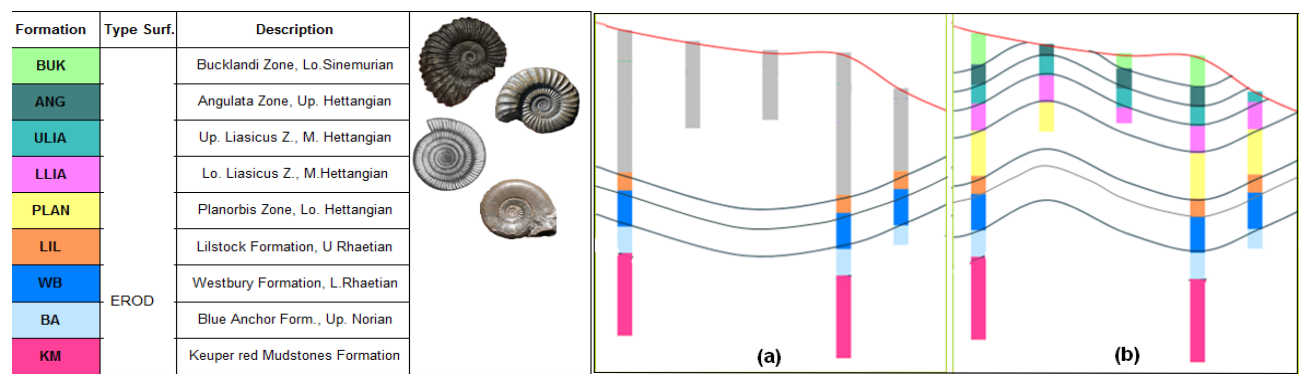

*Figure 4 : Pile biostratigraphique utilisée pour le modèle géologique à 9 couches. Les noms des strates sont ceux des biozones déterminées par les espèces d'ammonites.*

*Figure 5 : Comparaison des modèles obtenus : a) sans prendre en compte la stratigraphie détaillée b) en prenant en compte la stratigraphie détaillée*

3.3.2. Le contexte géologique de la centrale d'Hinkley Point C, Sommerset, UK.

La carte géologique détaillée du site montre un réseau de failles verticales d'âge Crétacé à l'exception de la faille d'Hinkley située au Sud-Est du modèle. Ces failles recoupent les calcaires hettangien-sinémurien du Blue Lias, lesquelles reposent sur les formations du Trias supérieur et les marnes rouges du Keuper. Les données de plus 300 sondages verticaux et inclinés ont été exploitées en corrélation avec la carte géologique détaillée du site et selon une pile biostratigraphique basée sur le découpage en biozones grâce à la détermination des ammonites (Fig. 4).

#### 3.3.3. L'intérêt du modèle géologique détaillé à 9 couches.

Nous avons choisi de réaliser un modèle géologique à 9 couches pour bénéficier de l'analyse biostratigraphique des données de sondages et de la carte géologique avant de grouper toutes les couches calcaires du Blue Lias et de modéliser seulement après les faciès pour établir le modèle géotechnique qui devait servir à des calculs sous Flac 3D. La figure 5 montre l'avantage qu'il y a à exploiter des logs de sondages détaillés. En effet, cela permet de préciser le modèle en rendre compte du détail des microplis et au microcompartimentage dessiné par les failles de faible rejet. Une approche directe du modèle géotechnique, qui aurait regroupé les formations calcaires en raison de leurs propriétés mécaniques identiques, aurait lissé les formations et n'aurait pas pu rendre compte des détails de la géologie structurale. Le modèle 3D étant plus précis, cela permet de sécuriser les études et les calculs techniques qui dépendent de la géométrie du sous-sol.

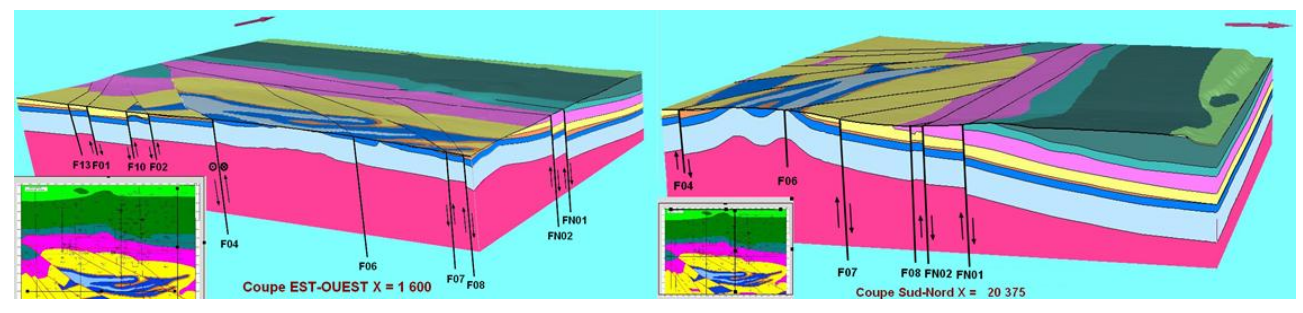

*Figure 6 : Vues du modèle géologique3D à 9 couches obtenu avec GDM-Multilayer*

Le modèle géologique 3D obtenu en Janvier 2014 (Fig. 6) est peu différent du modèle actualisé par Sherwood et Scorer (2018) lequel prend en compte l'inclinaison des failles.

# **4. Discussion**

L'approche que nous avons développée et qui consiste à réaliser deux voire trois modèles successifs (géologique, géotechnique puis hydrogéologique) est partagée par les membres du groupe géotechnique de MINND auquel participe EGIS (Beaufils, 2019).

L'obtention du modèle géologique sera favorisée si les campagnes géotechniques sont adaptées au besoin de la modélisation 3D et font appel aux compétences du géologue.

Les sondages doivent être répartis sur l'ensemble du projet et même en dehors de son emprise pour pouvoir caler les pendages des couches. Pour les infrastructures linéaires, afin de ne pas alourdir les coûts, on propose d'implanter les sondages en quinconce et non pas alignés à l'axe. Des sondages profonds sont utiles en zone de remblai et surtout si on en dispose de chaque côté des failles. Si les couches ont un pendage de plus de 30 degrés, il est recommandé d'incliner les forages afin de recouper un maximum de strates. Des mesures gamma-ray ou d'autres mesures en sondage doivent être préconisées s'ils permettent de distinguer différentes strates.

La présence de fossiles, souvent ignorée des sondeurs ou considérée comme sans intérêt par le chef de projet géotechnique doit, au contraire, faire l'objet d'une attention particulière, surtout si ce sont des marqueurs stratigraphiques, comme les ammonites ou les foraminifères par exemple, et permettre d'avoir des corrélations fines.

Enfin rappelons que les résultats de profils sismiques lorsqu'ils peuvent être corrélés à la lithologie, sont des données très structurantes pour le modèle 3D

### **5. Conclusion**

A travers les exemples rapportés, nous avons démontré l'intérêt de disposer d'un modèle 3D du sous-sol le plus précis possible dont la géométrie doit être basée sur la stratigraphie et la géologie structurale. Le modèle géotechnique en tirera profit puisque les caractéristiques mécaniques des sols sont aussi liées à la nature géologique des sols.

Avec la demande croissante des modèles du sous-sol pour le BIM, il est devenu nécessaire d'adapter les investigations géotechniques pour mieux répondre à ces besoins et de favoriser les techniques qui permettent d'optimiser la modélisation 3D du sous-sol.

# **6. Références bibliographiques**

Allagnat D. et Boutonnier L. (2018). EGIS Géotechnique - toute l'ingénierie du sol et des matériaux. Revue Travaux N° 942 - Juin 2018, pp 18 à 23.

Allemmoz M., J. Clermonte J., Guillaume C., Vogt J., Vincent P.L. (1989) – Carte géologique de la France à 1/50 000. Feuille de Pont-à-Mousson et sa notice explicative. 2eme édition, B.R.G.M.

Beaufils M. (2019). La standardisation des données géotechniques : les projets MINnD

Géotechnique et IDBE Geotech. Journée scientifique et technique du CFMS, 11/12/2019.

- Jenkyns, H.C. (1988). The early Toarcian (Jurassic) event : stratigraphy, sedimentary and geochemical evidence. Am. j. sci. 288, pp. 101-151.
- Hatrival J.N., Beugnies A., Macar P. et Asselberghs E. (1973) Carte géologique de la France à 1/50 000. Feuille de Charleville et sa notice explicative. B.R.G.M.
- Hanzo, M. et Espitalié, J. (1993). Relation entre matière organique et sédimentation dans le Lias de Lorraine (France). C. r. Acad. sci., Sér. 2, 316, pp. 945-950.
- Hermoso (2007). Les perturbations environnementales au cours du Toarcien inférieur. Apport de l'étude sédimentologique et géochimique de séries boréales et Ouest Téthysiennes. Géochimie.Université Pierre et Marie Curie (Paris 6). 393 pages
- Léonard J.M. (2015). Modélisation 3D avec GDM-MULTILAYER : Application aux projets d'infrastructures linéaires et de plateformes industrielles – GDM User Meeting 2015 - 27 au 28 Janvier 2015 - Orléans (BRGM).
- Léonard J.M. (2019). Interest of accurate 3D Geomodels for Geotechnical Projects and Interoperability between Geology and BIM, Part 1 : Benefits of Geomodeling for Infrastructures and Industrial Sites – 5th European Meeting of 3D geomodelling, 21-24 Mai 2019, Berne, Suisse).
- Mahmutovic D., Boutonnier L., Monnet J., Léonard J.M. (2016). Instrumentation d'un déblai dans une marne - évolution des déplacements et de la pression interstitielle suite à un déchargement mécanique. JNGG, Nancy, 6 juillet 2016.
- Sherwood G. et Scorer M. (2018). Geotechnical considerations for the design and construction of Hinkley Point C. EGGS Meeting: 12/09/ 2018.
- Waterlot G, Bonte, A. Destombes, J.P., Lemoine M. Goguel J. et Alain Y. (1960) Carte géologique de la France à 1/50 000. Feuille de Renwez et sa notice explicative. B.R.G.M.